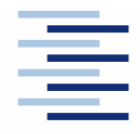

#### **DEPARTMENT FAHRZEUGTECHNIK UND FLUGZEUGBAU**

Prof. Dr.-Ing. Dieter Scholz, MSME

# **Flugzeugprojekt WS 09/10 Klausurteil Flugzeugentwurf**

Datum: 04.02.2010

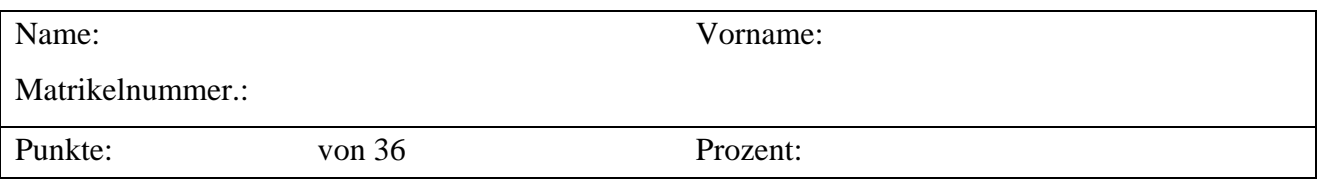

1. Klausurteil 15 Punkte, 25 Minuten, ohne Unterlagen

- 1.) Beschreiben Sie kurz die Aufgabe des Flugzeugentwurfs! Gehen Sie dabei ein auf die Begriffe "Anforderung" "Randbedingung" und "Entwurfsziel".
- 2.) Welche verschiedenen Vorgehensweisen werden im Flugzeugentwurf genutzt? (Nennen Sie mindestens drei!)
- 3.) Was passiert, wenn eine Disziplin im Entwicklungsablauf dominiert und zu wenig über die Probleme anderer Fachabteilungen informiert ist? (Denken Sie an die Karikatur zum Flugzeugentwurf!)
- 4.) Bezüglich welcher Ebene sind Flugzeuge normalerweise symmetrisch? Gibt es auch asymmetrische Flugzeuge? Falls "ja", beschreiben Sie eines!
- 5.) Welches sind die drei charakteristischen Nutzlasten eines Transportflugzeugs? (Denken Sie dabei an das Nutzlastreichweitendiagramm!)
	- a)
	- b)
	- c)
- 6.) Ausgehend vom Nutzlast-Reichweitendiagramm: Zwischen welchen Reichweiten wird die Nutzlast eines Flugzeugs durch die maximale Abflugmasse begrenzt? Mit anderen Worten: Zwischen welchen Reichweiten ist das Flugzeug "MTOW limited"?
- 7.) Bis zu welcher Reisefluggeschwindigkeit ist es nach Erfahrungen aus dem Flugzeugentwurf sinnvoll, einen Flügel mit Verstrebungen vorzusehen?
- 8.) Welche Steigrate ist für "Large Aeroplanes" mit drei Triebwerken bei einem Triebwerksausfall beim Durchstarten nachzuweisen?
- 9.) Wie sind definiert: a) Schub-Gewichtsverhältnis, b) Flächenbelastung.
- 10.) Ein Flugzeug starte mit maximaler Abflugmasse. Dabei betrage die Kraftstoffmasse 40 % der maximalen Abflugmasse. Die Betriebsleermasse betrage 50 % der maximalen Abflugmasse. Die Nutzlast für den Flug ist mit 20000 kg angegeben. Berechnen Sie die maximale Abflugmasse!
- 11.) Was versteht man unter der Geschwindigkeit V2?
- 12.) Why do most of today's transport aircraft show a constant fuselage cross section in the center part? (Answer in German or English)
- 13.) Um welches Maß ist der Kabinenboden von größeren Passagierflugzeugen i.d.R. gegenüber der Mittellinie des Rumpfes abgesenkt? Welchen Grund hat diese Absenkung?
- 14.) Es soll ein Flugzeug für 144 Passagiere gebaut werden. Wie viele Sitze würden Sie nebeneinander anordnen? Liefern Sie eine Begründung bzw. nennen Sie die Faustformel!
- 15.) In einer herkömmlichen Passagierkabine sitzen *a* Passagiere nebeneinander und *b* Passagiere hintereinander. Nennen Sie einen typischen Wert für den Quotienten *b* / *a* !

## **2. Klausurteil Name:**

21 Punkte, 45 Minuten, mit Unterlagen und Laptop

Es soll das chinesische zweistrahlige Kurzstreckenflugzeug ACAC ARJ21-700 STD überschlägig nachentworfen werden. Dazu ist die Dimensionierung mithilfe der Tabellenkalkulation aus der Vorlesung vorzunehmen.

### **Nutzen Sie folgende Angaben:**

- Nutzlast: 90 Passagiere plus 565 kg Zusatzfracht
- Auslegungsreichweite: 1200 NM bei M<sub>CR</sub> = 0,82; Kraftstoffreserven: domestic
- Sicherheitsstartstrecke: 1700 m
- Sicherheitslandestrecke: 1550 m
- Tragflügelstreckung: 9,33
- Nebenstromverhältnis µ der General Electric Triebwerke CF34-10: 5,0
- Spezifischer Kraftstoffverbrauch c der Triebwerke: 16,0 mg/(Ns)
- Die Betriebsleermasse beträgt 61,6 % der maximalen Abflugmasse.
- Die zulässige maximale Landemasse beträgt 93 % der maximalen Abflugmasse.
- Maximaler Auftriebsbeiwert beim Start: 2,05
- Maximaler Auftriebsbeiwert bei der Landung: 2,85
- Nullwiderstandsbeiwert: 0,02
- Der Oswaldfaktor im Reiseflug wird mit 0,85 angenommen.
- Verhältnis von benetzter Oberfläche zu Referenzflügelfläche: 6,2.
- Schätzen Sie die maximale Gleitzahl im Reiseflug mithilfe des äquivalenten Oberflächenwiderstandsbeiwerts  $\overline{C_f} = 0,003$  ab.
- Führen Sie alle Berechnungen für 0 ft MSL in der Standardatmosphäre durch!
- Die Zulassungsbasis ist FAR Part 25.
- Die Distanz zum Ausweichflugplatz beträgt 100 NM.
- Kraftstofffaktoren (fuel fractions) gemäß Vorlesung.
- Die Dichte des Kraftstoffs wird mit 800 kg/m<sup>3</sup> angenommen.

### **Bestimmen Sie:**

- Das Verhältnis von Reisefluggeschwindigkeit zur Geschwindigkeit für minimalen Widerstand  $V/V_m$ , sodass die Anforderungen Landung, Start und Reiseflug gleichzeitig dimensionierend sind (**Genauigkeit: 2 Nachkommastellen**).
- die Reiseflughöhe **in ft**,
- die maximale Abflugmasse, die maximale Landemasse und die Betriebsleermasse **in kg**,
- die Flügelfläche **in m²**,
- den Schub eines Triebwerks **in kN**,
- das erforderliche Tankvolumen **in m³**.

### **Hinweis:**

Nutzen Sie die Tabellenkalkulation aus der Vorlesung! Tragen Sie Ihre Ergebnisse in das Formblatt auf der nächsten Seite ein und zeichnen Sie das Entwurfdiagramm!

#### **Ergebnisse zu Aufgabe im 2. Klausurteil**

Bitte tragen Sie hier Ihre Ergebnisse und Zwischenergebnisse ein!

- Flächenbelastung aus Forderung zur Sicherheitslandestrecke:
- Schub-Gewichtsverhältnis / Flächenbelastung aus Forderung zur Sicherheitsstartstrecke:
- Gleitzahl im 2. Segment:
- Gleitzahl beim Durchstarten:
- Schub-Gewichtsverhältnis aus der Forderung zum Steiggradienten im 2. Segment:
- Schub-Gewichtsverhältnis aus der Forderung zum Steiggradienten beim Durchstarten:
- Gleitzahl im Reiseflug:
- Geschwindigkeits-Verhältnis *V*/*Vm* (**zwei Nachkommastellen**):
- Entwurfspunkt
	- o Schub-Gewichtsverhältnis:
	- o Flächenbelastung:
- Reiseflughöhe **in ft**:
- Maximale Abflugmasse **in kg**:
- Maximale Landemasse **in kg**:
- Betriebsleermasse **in kg**:
- Flügelfläche **in m²**:
- Schub eines Triebwerks **in kN**:
- Erforderliches Tankvolumen **in m³**:

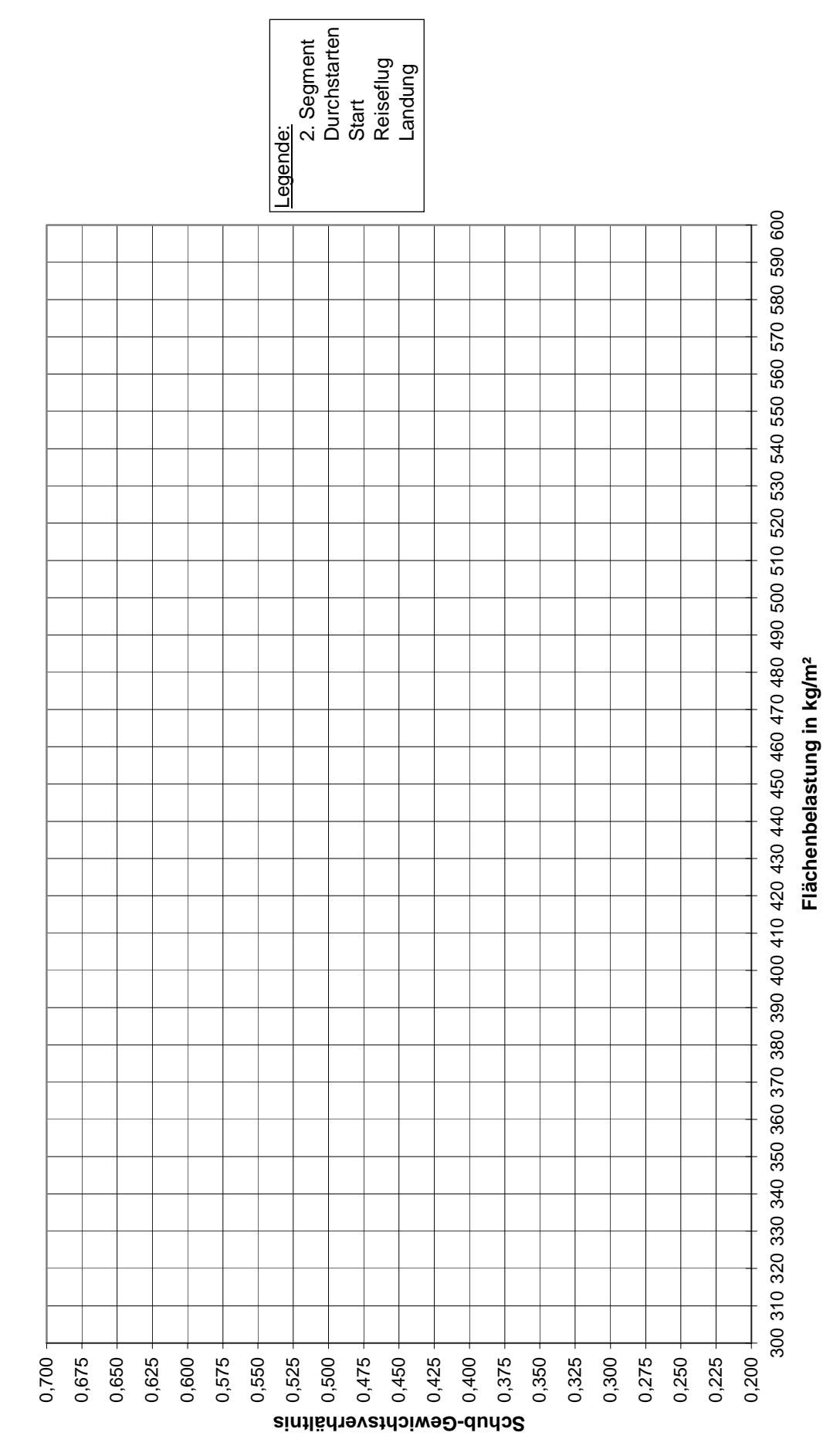

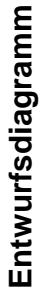